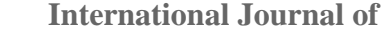

**INTELLIGENT SYSTEMS AND APPLICATIONS IN ENGINEERING**

**ISSN:2147-6799 www.ijisae.org Original Research Paper** 

# **Digital Image Processing using Python Programme for Laplace Transforms: An Introduction**

# **G. Gomathi Jawahar<sup>1</sup> , R. Selva Rathi<sup>2</sup> , Jagmohan Singh<sup>3</sup> , Shon Mathew Shalu<sup>4</sup>**

**Submitted**: 28/08/2023 **Revised**: 21/10/2023 **Accepted**: 03/11/2023

**Abstract:** Improving the quality and visual appearance of digital images, filter design, system analysis and make them more suitable for a wide range of applications using Python Programme for laplace transforms.

*Keywords: Digital , Image, Python, Laplace, Continuous,frequency*

### **1. Introduction**

This research examines digital picture enhancing approaches based on laplace transformations. The goal of image enhancement is to increase an image's visual quality by adjusting qualities such as brightness, contrast, and colour. In this study, we compare the performance of various transformation approaches for upgrading digital photos, such as histogram equalisation, gamma correction, and colour balancing. We also look at how these strategies affect image quality measurements like the peak signal-tonoise ratio (PSNR) and the structural similarity index measure (SSIM). Histogram equalisation is a simple and effective approach for improving image contrast and brightness, whereas gamma correction is useful for correcting over or underexposure. Colour balance is very effective for correcting colour casts and improving the overall appearance.Digital image enhancement is a widely used technique in the field of image processing that involves improving the quality of a digital image by manipulating its properties. Here are some examples of how the analysis of digital image enhancement using transformations can be applied: [6] Li Menghang, Gao Shanshan, Han Huijian and Zhang Caiming.L studied the Optimization Using Laplacian Operator for Image Smoothing[J] in the Journal of Computer-Aided Design & Computer Graphics, 2021,33(07):1000-1014.

[7] TAN Yongqian, ZENG Fanju. Studied the Neural style transfer algorithm based on Laplacian operator and color preservation [J]. Journal of Computer Applications, 2019, 21(4):1-15. [8] LI Zhonghai, JIN Haiyang, XING Xiaohong. Studied the Edge detection algorithm of fractional order Sobel operator for integer order differential filtering[J]. Computer Engineering and Applications, 2018, 54(4): 179- 184.Digital photographs captured by cameras or other imaging equipment may have problems with contrast, colour accuracy, and over or underexposure. These flaws can reduce the visual appeal of images and impair their capacity to deliver information effectively. As a result, there is a need to increase the quality and visual appeal of digital photos. Although there are various image enhancing techniques accessible, it is critical to analyse and compare the performance of different techniques in order to select the most effective strategy. The purpose of this research is to address this problem by analysing and comparing the performance of laplace transformation approaches for enhancing digital photographs. The research will assess the influence of different strategies on image quality parameters and provide insights into their efficacy.

1. Medical Imaging: Digital image enhancement analysis is used in medical imaging to increase the quality of images obtained from MRI, CT scans, X-rays, and other medical imaging procedures.

2. Satellite Imaging: Digital image enhancement is used in satellite imaging to improve the quality and resolution of images recorded by satellites. Filtering, sharpening, and contrast enhancement are image improvement techniques that can be used to increase the accuracy of satellite images, which is beneficial in disciplines such as meteorology, agriculture, and urban planning.

3. Forensic Science: Digital image enhancement analysis is used in forensic science to improve the quality of photographs received from crime scenes, CCTV footage, and other sources. Image enhancement techniques such as noise reduction, contrast enhancement, and edge detection can be used to improve image details and clarity, which aids in suspect identification and crime scene analysis.

4. Industrial Quality Control: Digital image enhancement is used in industrial quality control to examine and analyse the quality of items in industries such as manufacturing, agriculture, and food processing. Edge detection, segmentation, and texture analysis are examples of image

*Karunya Institute of Technology and Sciences, Coimbatore, Tamil Nadu, India. \*Correspondence: gomathi@karunya.edu*

enhancement techniques that can be used to increase the accuracy and speed of quality control implementations.

In engineering and science, the Laplace transform is a mathematical technique used to solve differential equations. It converts a time-domain signal to a frequency-domain signal, making complex differential equations easier to solve.The inverse Laplace transform is the method of determining the time-domain signal from its Laplace transform. Scipy and Sympy are two Python libraries that implement the laplace transform and inverse Laplace transform. It was named after the French mathematician Pierre-Simon Laplace.The Laplace transform is a sophisticated mathematical tool used in digital signal processing to analyse and alter data in the frequency domain. It is especially valuable in the analysis of continuous-time signals and systems, as it converts timedomain signals and systems into frequency-domain representations.The Laplace transform is essential in the design of digital filters as well as the investigation of digital system stability and convergence features. The Laplace transform allows the use of continuous-time signal processing techniques in the digital domain by translating digital signals and systems into the continuous-time domain.This research provides a complete review of digital signal processing using the Laplace transformation. We shall look at its uses and benefits in the field of digital signal processing. The role of the Laplace transform in the construction of digital filters and the analysis of digital systems will also be discussed.Overall, the goal of this analysis is to provide a thorough grasp of the Laplace transform in digital signal processing, as well as its significance in modern signal processing systems.

# **2. Methodology**

# LAPLACE CODE

- **•** import sympy as sp: imports the Sympy library and renames it as sp for convenience.
- $\bullet$  t = sp.symbols('t'): creates a symbolic variable t for time.
- $\bullet$  f = sp. Function('f')(t): creates a symbolic function f(t) of the variable t.
- func = sp.exp(-2<sup>\*</sup>t)\*sp.cos(3<sup>\*</sup>t): defines the function to be transformed, which is the product of an exponential function and a cosine function.
- $\bullet$  s = sp.symbols('s'): creates a symbolic variable s for the Laplace domain.
- laplace = sp.laplace transform(func, t, s): calculates the Laplace transform of the function func with respect to the variable t, and the result is expressed in terms of the variable s.

 $\blacksquare$  print(laplace[0]): prints the first element of the laplace tuple, which is the Laplace transform function

#### INVERSE LAPLACE TRANSFORM

- **•** import sympy as sp: imports the Sympy library and renames it as sp for convenience.
- $\bullet$  s, t = sp.symbols('s t'): creates two symbolic variables s and t.
- $\mathbf{F} = 1 / (s^{**}2 + 1)$ : defines the Laplace transform to be transformed, which is the rational function  $1/(s^2+1)$ .
- $\bullet$  f = sp.inverse\_laplace\_transform(F, s, t): calculates the inverse Laplace transform of the function F with respect to the variable s, and the result is expressed in terms of the variable t.
- $\bullet$  f = sp.simplify(f): simplifies the expression of f to avoid the use of the Heaviside step function in the solution.
- $print(f)$ : prints the simplified inverse Laplace transform function

The Laplace transform can be used to analyse and manipulate signals and systems utilising several basic processes and techniques.Convert continuous-time signals from discrete-time signals: The Laplace transform is most commonly utilised in the analysis of continuous-time signals and systems. To apply the Laplace transform to digital signals, first convert them to their continuous-time equivalents using techniques such as interpolation or zeroorder hold.Analyze the frequency response: The frequency response of the signals can be analyzed in the Laplace domain using techniques such as pole-zero analysis, frequency response analysis, and transfer function analysis.

This analysis can provide insights into the behavior of the signals and systems in the frequency domain.Once the signals have been transferred to the continuous-time domain, the Laplace transform can be used to translate them from the time-domain to the frequency-domain. This entails determining the signals' Laplace transform, which is a complex-valued function of a complex variable s.

Analyse the frequency response: In the Laplace domain, the frequency response of the signals can be analysed using techniques such as pole-zero analysis, frequency response analysis, and transfer function analysis. This investigation can provide insights into the frequency domain behaviour of signals and systems.

Design digital filters with the Laplace transform by analysing the frequency response of the filters and altering their parameters to reach the desired frequency response. This includes the use of techniques like Butterworth, Chebyshev, and Elliptic filter design.

Analyse stability and convergence: By analysing the placement of the poles and zeros in the Laplace domain, the Laplace transform may be used to analyse the stability and convergence aspects of digital systems. This analysis can provide insights into system behaviour and aid in the design of stable and convergent systems.

In general, the methodology for analysing the Laplace transform in digital signal processing entails transferring digital signals to the continuous-time domain, performing the Laplace transform, analysing the frequency response, building digital filters, and so on.

## **3. Implementation**

#### **Laplace code :**

import sympy as sp

# Define the function to be transformed

 $t = sp.symbols('t')$ 

 $f = sp.Function(f')(t)$ 

func =  $\text{sp.exp}(-2^*t)^* \text{sp.cos}(3^*t)$ 

# **4. Output :**

# Find the Laplace transform

 $s = sp.symbols('s')$ 

 $laplace = sp.langlace_t, t, s)$ 

print(laplace[0]) # prints the Laplace transform function

#### **Inverse Laplace code** :

import sympy as sp

# Define the Laplace transform to be transformed

s,  $t = sp.symbols('s t')$ 

```
F = 1 / (s^{**}2 + 1)
```
# Find the inverse Laplace transform

 $f =$ sp.inverse\_laplace\_transform $(F, s, t)$ 

# Simplify the expression to avoid the Heaviside function

 $f = sp.simplify(f)$ 

print(f) # prints the simplified inverse Laplace transform function

#### **(i)LAPLACE TRANSFORM OF COSINE FUNCTION:**

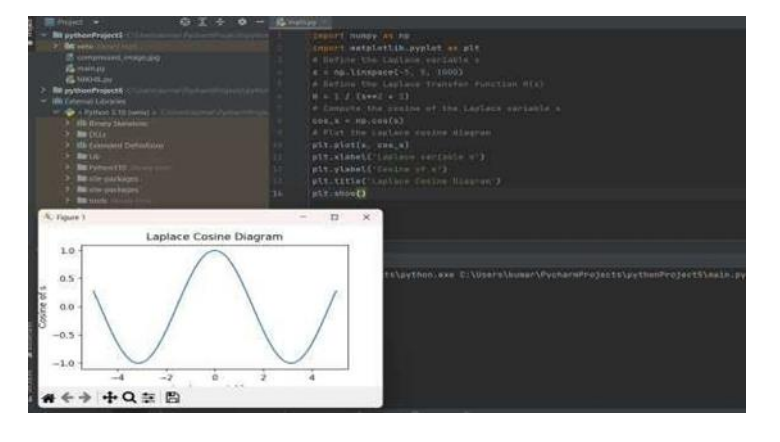

#### **(ii)LAPLACE TRANSFORM OF SINE FUNCTION**

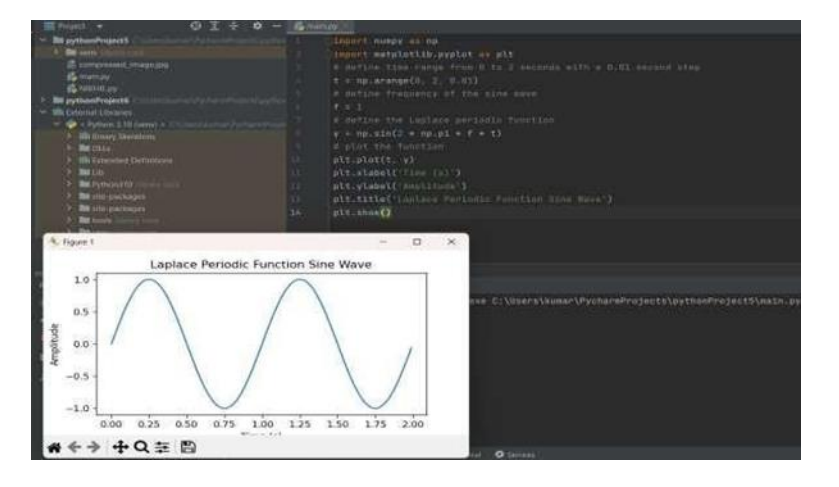

### **(iii)LAPLACE TRANSFORM UNIT STEP FUNCTION:**

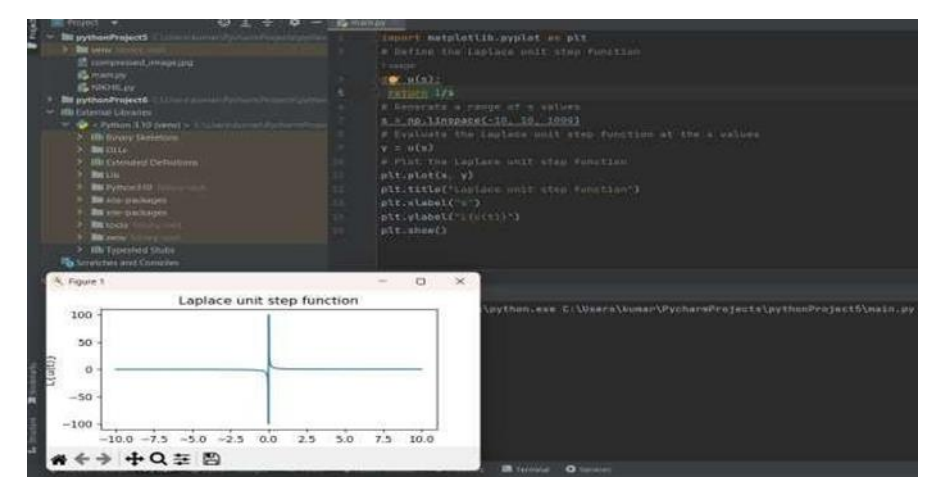

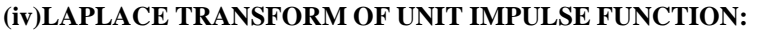

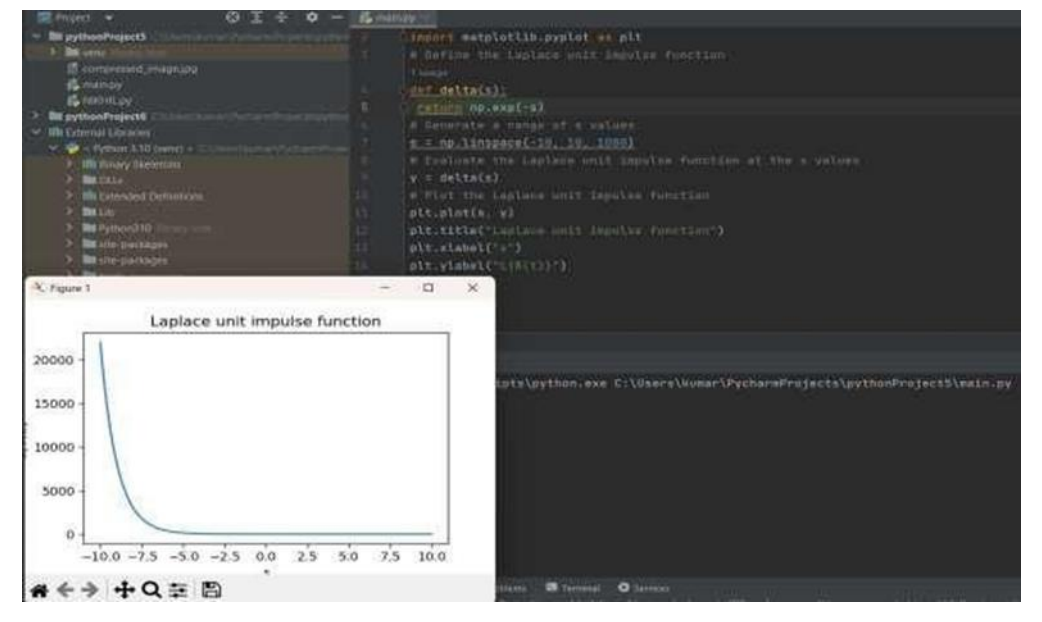

**(v)LAPLACE TRANSFORM OF PERIODIC SQUARE WAVE**

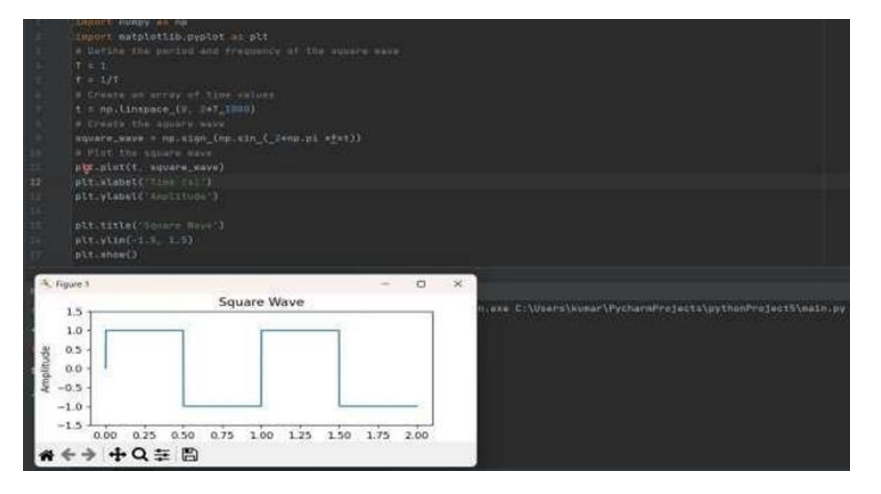

from PIL import Image, ImageOps, ImageFilterimage = Image.open('lotus.jpg')

print(f"Image size: {image.size}")

reduced\_image = image.resize((image.width  $/ / 2$ , image.height  $/ / 2$ ))reduced\_image.show()

rotated\_image = image.rotate(145)rotated\_image.show()

resized\_image = image.resize((image.width  $+ 50$ , image.height  $+ 70$ ))resized\_image.show()

flipped\_image\_lr = ImageOps.flip(image) cropped\_image = image.crop((100, 100, 400, 400))cropped\_image.show() grayscale\_image = image.convert("L")grayscale\_image.show()

blurred\_image = image.filter(ImageFilter.BLUR)blurred\_image.show()

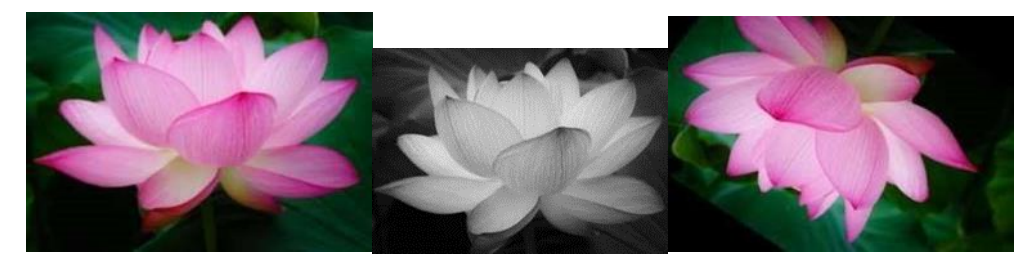

# **5. Conclusion**

The Laplace transform is a mathematical tool that converts time functions into complex frequency functions, making it easier to analyse . The Laplace transform is a crucial tool in digital signal processing because it allows us to examine the behaviour of continuous-time signals in the frequency domain. It allows time-domain signals to be converted into frequency-domain signals, which can then be more easily analysed and modified using mathematical techniques. The Laplace transform is utilised in many aspects of digital signal processing, such as filter design, system analysis, and control theory. Furthermore, the Laplace transform is connected to other transforms used in digital signal processing, such as the Fourier transform and the Ztransforms

# **References:**

- [1] Yannan Zhou. The Research and Application of Medical Image Processing and Image Quality Assessment [D]. Lanzhou University of Technology. 2013.
- [2] Liping Zhang, Lianqing Huang. Medical Image Enhancing Method Based on Locally Redistributed Histograms [J]. Journal of Optoelectronics,2004(07):877-880.
- [3] Yan Chen, Guohua Geng. An Application of image enhancement to classification of medical images, Computer Applications and Software, 2007(06):26- 27.
- [4] Peiyu Yan. Research and implement of lung CT image enhancement algorithm[D]. Shenyang Aerospace University, 2009.
- [5] Jun Wu, Jianhua Yang, Chao He, Yuanzhong Zhu, Xiaowen Chen. Application of image enhancement technology in digital X-ray medical image[J]. China Medical Equipment, 2012,9(05):60-62.
- [6] Li Menghang, Gao Shanshan, Han Huijian and Zhang Caiming.L0 Optimization Using Laplacian Operator for Image Smoothing[J]. Journal of Computer-Aided Design & Computer Graphics, 2021,33(07):1000- 1014.
- [7] TAN Yongqian, ZENG Fanju. Neural style transfer algorithm based on Laplacian operator and color preservation [J]. Journal of Computer Applications, 2019, 21(4):1-15.
- [8] LI Zhonghai, JIN Haiyang, XING Xiaohong. Edge detection algorithm of fractional order Sobel operator for integer order differential filtering[J]. Computer Engineering and Applications, 2018, 54(4): 179-184.
- [9] C. Deng, W. Ma and Y. Yin, An edge detection approach of image fusion based on improved Sobel operator, 2011 4th International Congress on Image and Signal Processing, 2011, pp. 1189-1193, doi: 10.1109/CISP.2011.6100499.
- [10] Tawsifur Rahman, Amith Khandakar, Yazan Qiblawey, Anas Tahir, Serkan Kiranyaz, Saad Bin Abul Kashem, Mohammad Tariqul Islam, Somaya Al Maadeed, Susu M. Zughaier, Muhammad Salman Khan, Muhammad E.H. Chowdhury, Exploring the effect of image enhancement techniques on COVID-19 detection using chest X-ray images, Computers in Biology and Medicine, Volume 132,2021,104319,ISSN 0010-4825
- [11] M. C. Catalbas, D. Issever and A. Gulten, Morphological feature extraction with local histogram equalization,2015 23nd Signal Processing and Communications Applications Conference (SIU), 2015, pp. 435-438, doi: 10.1109/SIU.2015.7129852.
- [12] W. Okado, T. Goto, S. Hirano and M. Sakurai, Fast and high-quality regional histogram equalization,2013 IEEE 2nd Global Conference on Consumer Electronics (GCCE), 2013, pp. 445-446, doi: 10.1109,